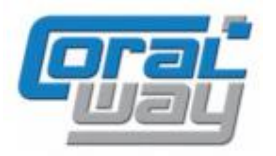

## **Бухгалтерия экспедитора 8**

**Дополнительный модуль для типовой конфигурации "1С:Бухгалтерия предприятия 8, редакция 3.0"**

Версия 8.3.13.7 Новое в версии

- Проведена адаптация под релиз 3.0.143.32 типовой конфигурации "1С:Бухгалтерия предприятия 8".
- Исправлены выявленные ошибки.

## Совместимость

Переход на новую версию программы рекомендуется осуществлять после обновления типовой конфигурации "1С:Бухгалтерия предприятия 8" до релиза **3.0.143.32,** но не ниже **3.0.140.40,** "1С:Предприятие 8.3" до релиза **8.3.24.1163,** но не ниже **8.3.22.2239.**

Переход на новую версию дополнительного модуля "Бухгалтерия экспедитора 8" возможен с релизов: **8.3.13.3, 8.3.13.4, 8.3.13.5, 8.3.13.6.**

## Исправленные ошибки

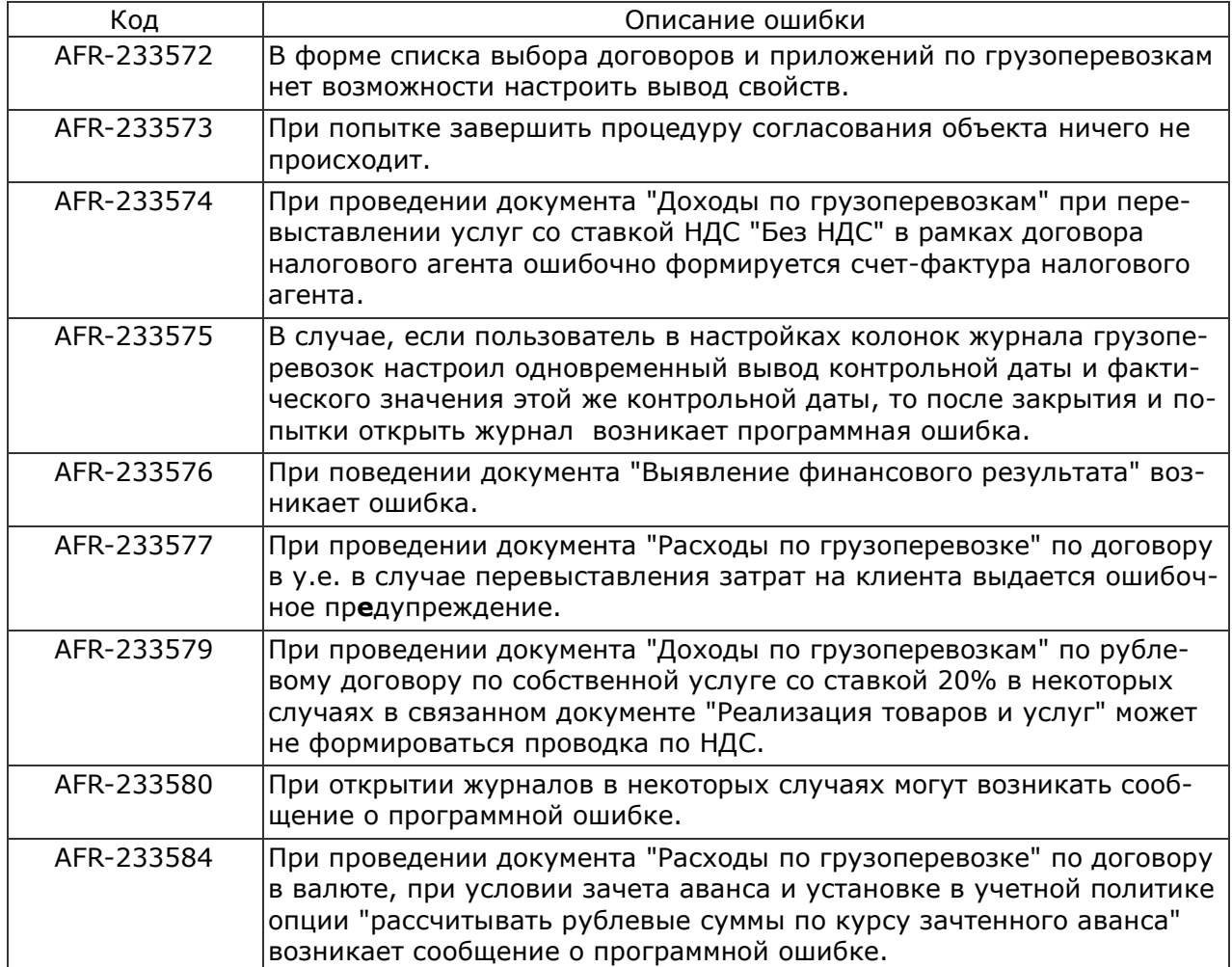